## **QGIS Application - Bug report #18629**

**Crash when copying map image to clipboard IF scale changed and XYZ tile layer present** *2018-04-04 07:38 PM - Matthew Bodnar*

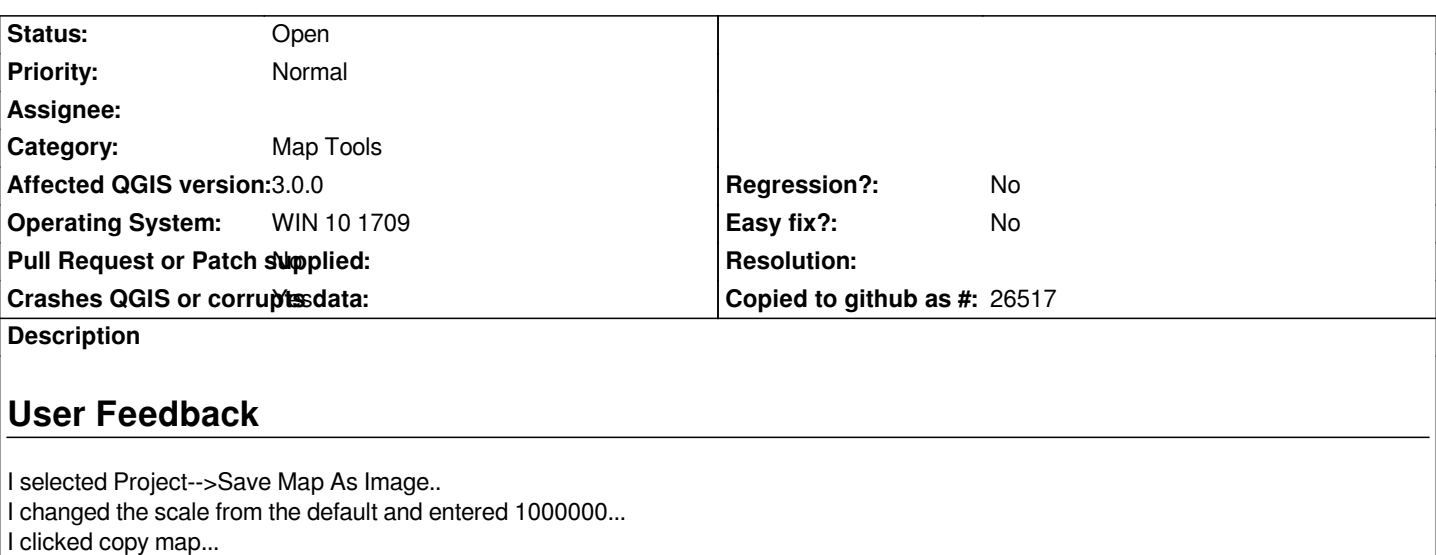

*Crashed..*

*If I remove the XYZ tile layer and then export, it will work but the image is blank unless the default scale is used. The map image can be saved to clipboard with XYZ tile layer if scale is not changed in th 'Save Map as Image' dialogue.*

# **Report Details**

**Crash ID***: 7f7fe12663f1e633a0c13ed0e00e224678193a18*

### **Stack Trace**

*RaiseException : \_TypeMatch : RtlCaptureContext : QThreadPoolPrivate::reset : QThread::start : BaseThreadInitThunk : RtlUserThreadStart :*

## **QGIS Info**

*QGIS Version: 3.0.1-Girona QGIS code revision: commit:a86bec25eb Compiled against Qt: 5.9.2 Running against Qt: 5.9.2 Compiled against GDAL: 2.2.4 Running against GDAL: 2.2.4*

**System Info** *CPU Type: x86\_64 Kernel Type: winnt Kernel Version: 10.0.16299*

### **History**

### **#1 - 2018-06-08 01:47 PM - Denis Rouzaud**

*- Assignee deleted (Denis Rouzaud)*